2008年1月15日

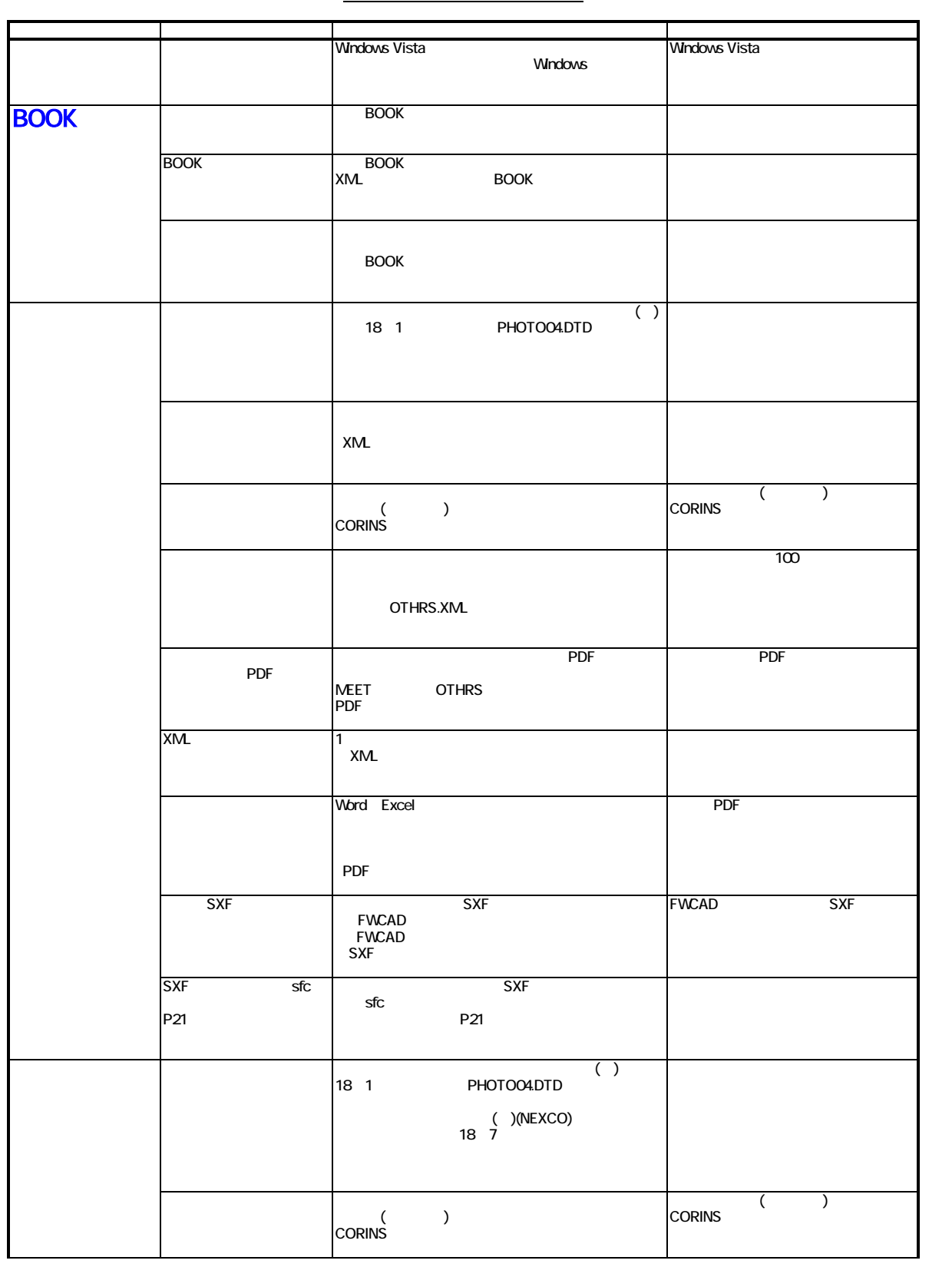

## **Civil-CALS/Road-CALS**  $Ver1.5$

2008年1月15日

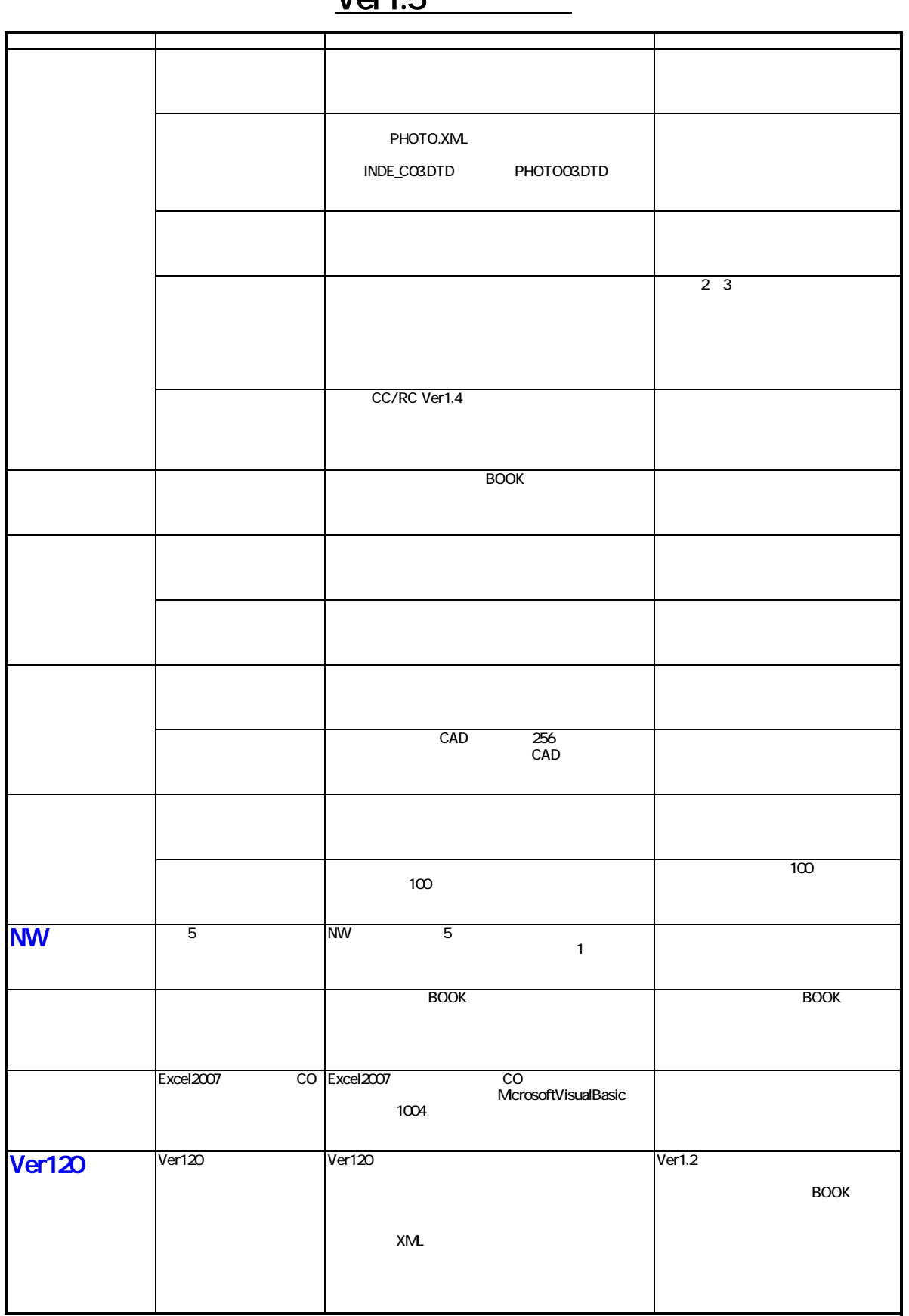

**Civil-CALS/Road-CALS**  $Ver1.5$ 

2008年1月15日

## **Civil-CALS/Road-CALS**  $Ver1.5$

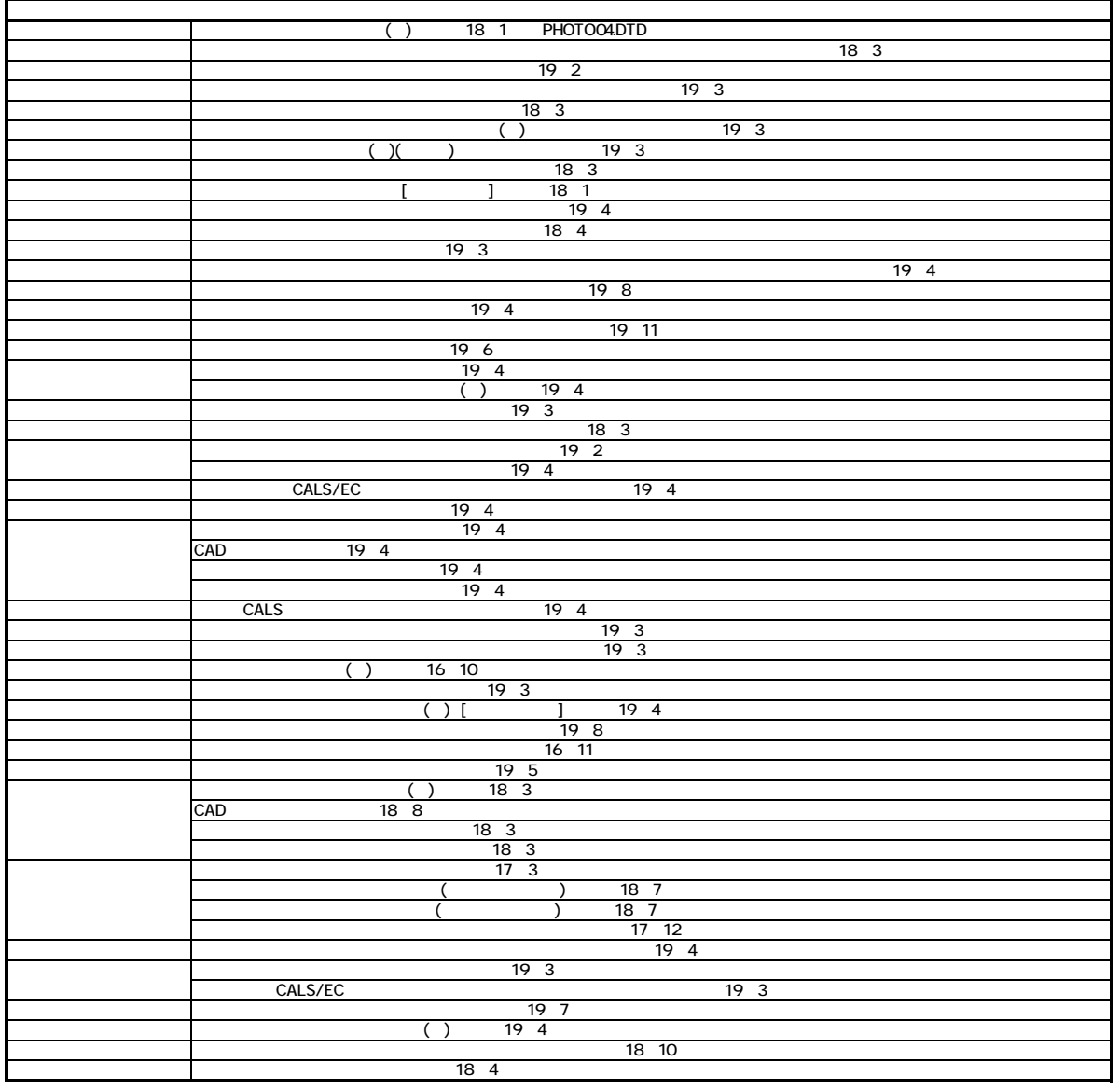

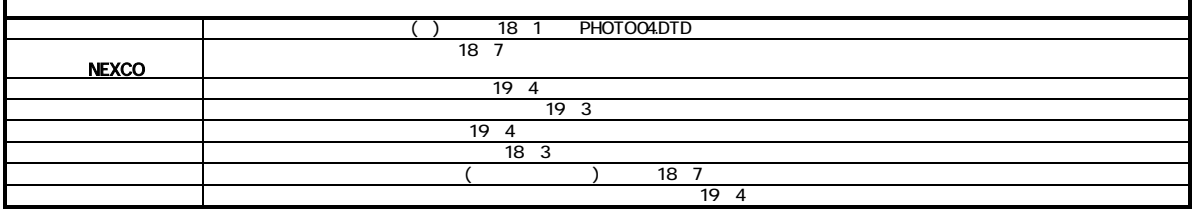